## CODING FORM\_FALL 2011\_FINAL\_DALE STRONG

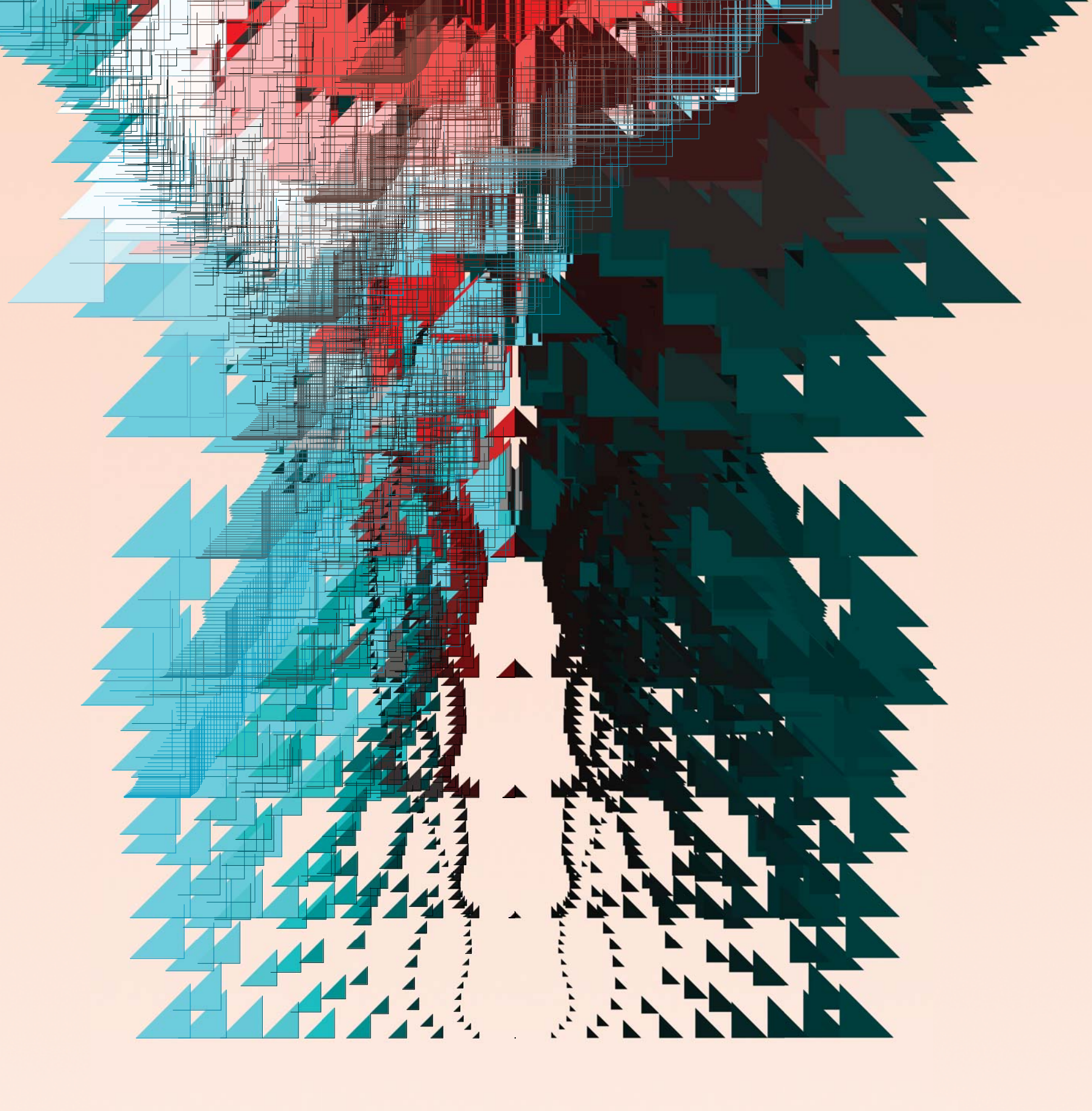

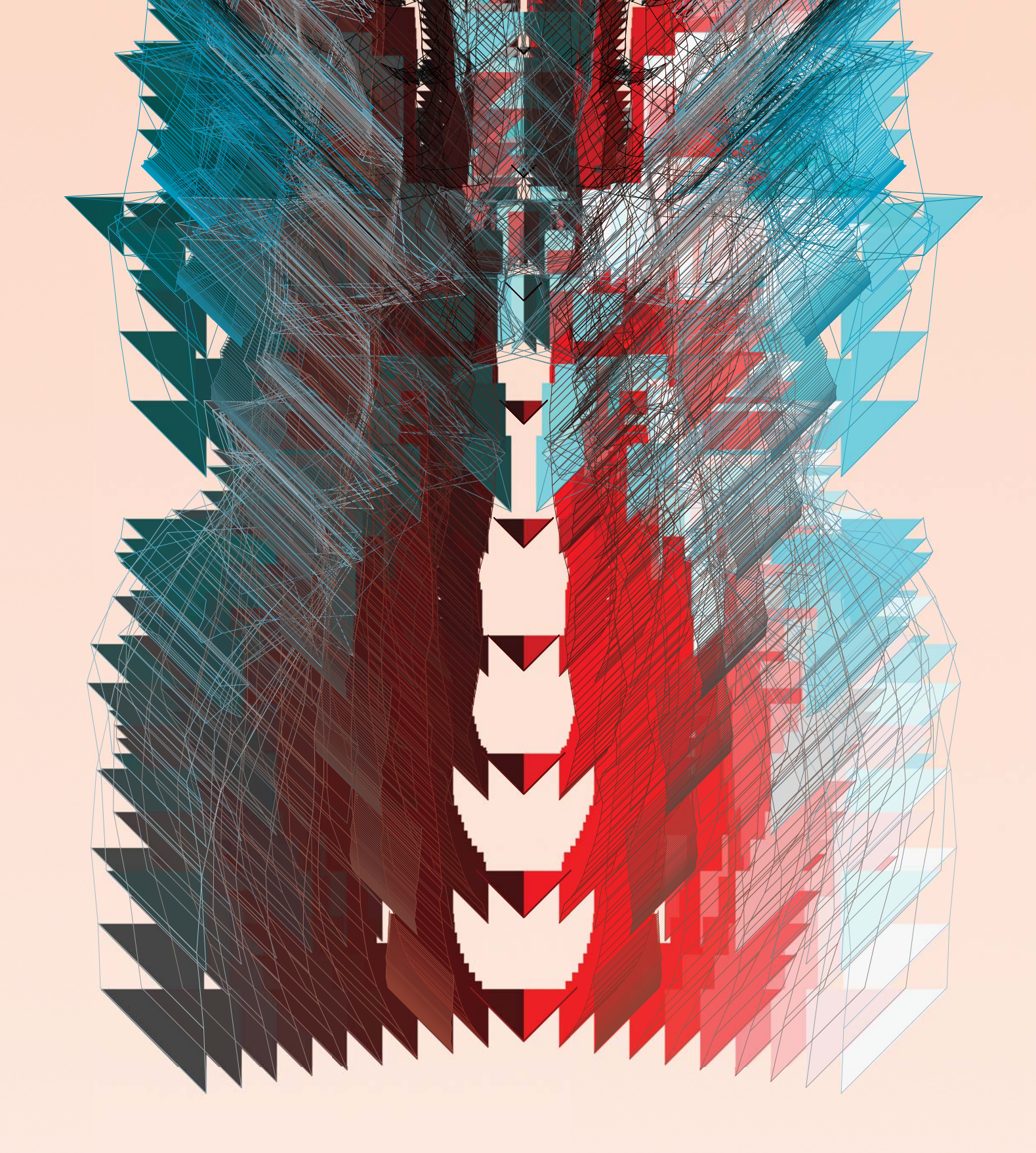

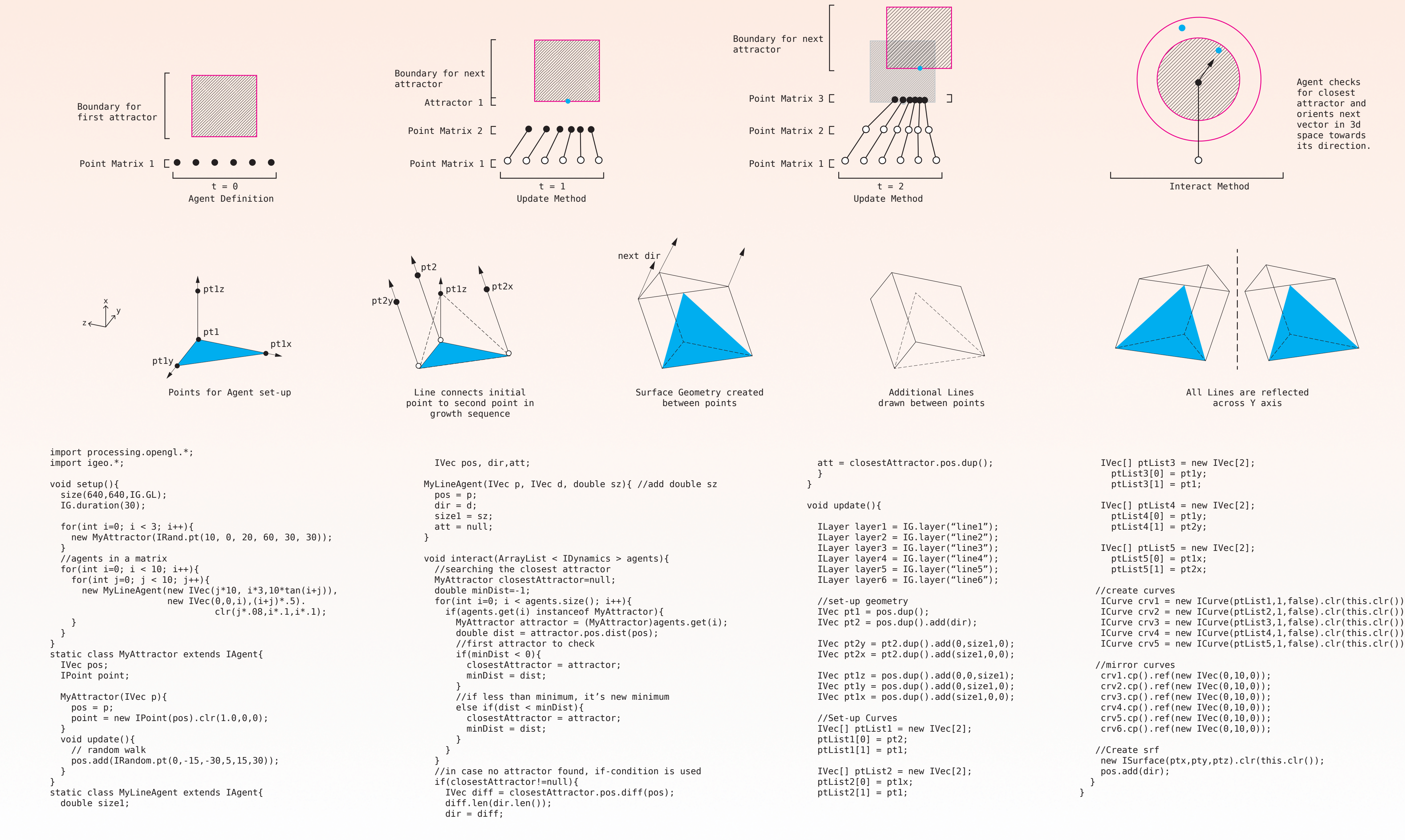

AGEN<sup>-</sup>

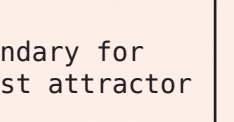

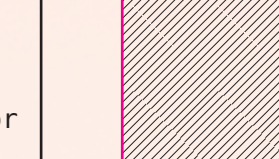

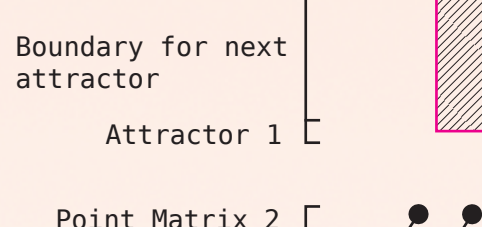